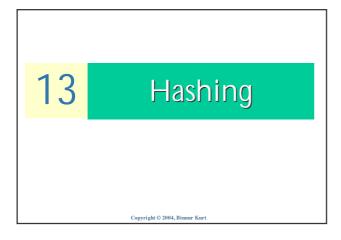

# **Objectives** Introduce the concept of hashing Examine the problem of choosing a good hashing Explore three approaches for reducing collisions Develop and use mathematical tools for analyzing performance differences resulting from the use of different hashing techniques Examine problems associated with file deterioration and discuss some solutions Examine effects of patterns of records access on performance

Content

- ► Introduction to Hashing
- ► Hash functions
- ▶ Distribution of records among addresses, synonyms and
- ► Collision resolution by progressive overflow or linear probing

File Organization

Motivation

- ► Hashing is a useful searching technique, which can be used for implementing indexes. The main motivation for Hashing is improving searching time.
- ▶ Below we show how the search time for Hashing compares to the one for other methods:
  - Simple Indexes (using binary search):  $O(\log_2 N)$
  - B Trees and B+ trees:  $O(\log_k N)$
  - Hashing: *O*(1)

algorithm

File Organization

### What is Hashing?

- ▶ The idea is to discover the location of a key by simply examining the key. For that we need to design a hash function.
- ightharpoonup A Hash Function is a function h(k) that transforms a key into an address
- ► An address space is chosen before hand. For example, we may decide the file will have 1,000 available addresses.
- ightharpoonup If U is the set of all possible keys, the hash function is from U to  $\{0,1,...,999\}$ , that is

 $h: U \to \{0,1,...,999\}$ 

|            | Example        |                                        |            |                 |  |
|------------|----------------|----------------------------------------|------------|-----------------|--|
| Hashing 13 | NAME           | ASCII code<br>for first two<br>letters | PRODUCT    | HOME<br>ADDRESS |  |
|            | BALL           | 66 65                                  | 66×65=4290 | 290             |  |
|            | LOWELL         | 76 79                                  | 76×79=6004 | 004             |  |
|            | TREE           | 84 82                                  | 84×82=6888 | 888             |  |
| Fil        | e Organization |                                        |            | 34              |  |

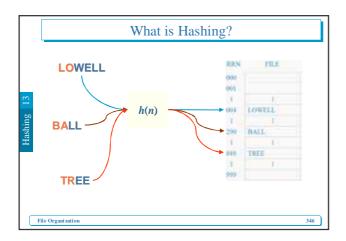

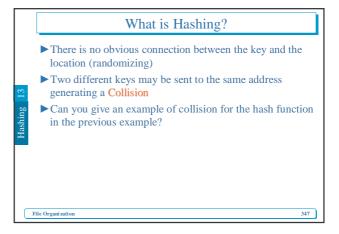

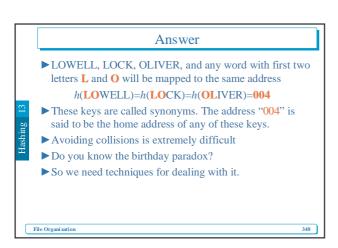

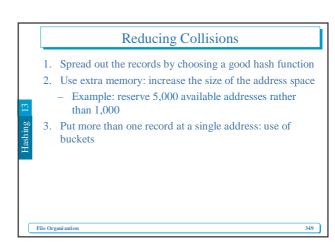

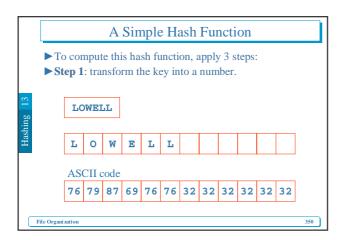

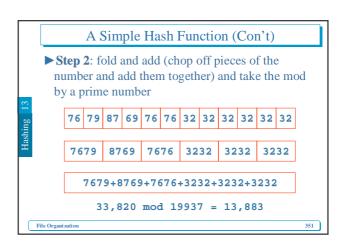

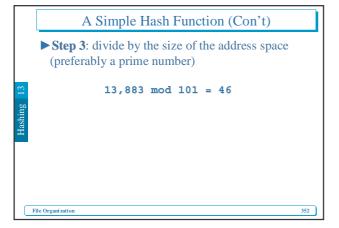

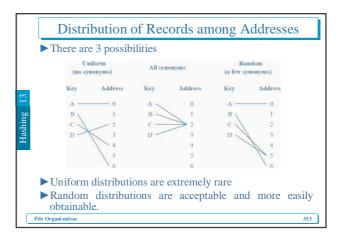

# Better than Random Distribution ► Examine keys for patterns - Example: Numerical keys that are spread out naturally such as keys are years between 1970 and 2004 f(year)=(year-1970) mod (2004-1970+1) f(1970)=0, f(1971)=1,..., f(2004)=34 ► Fold parts of the key. - Folding means extracting digits from a key and adding the parts together as in the previous example. - In some cases, this process may preserve the natural separation of keys, if there is a natural separation

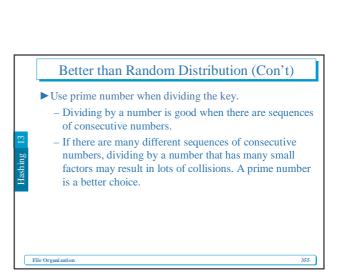

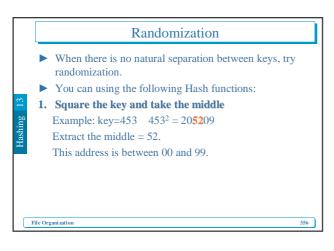

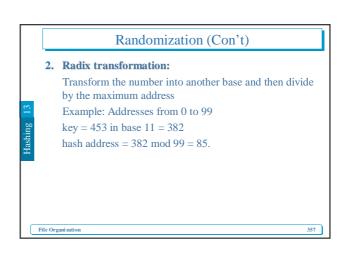

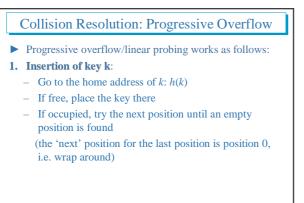

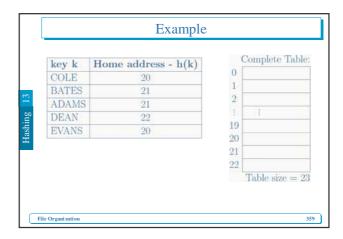

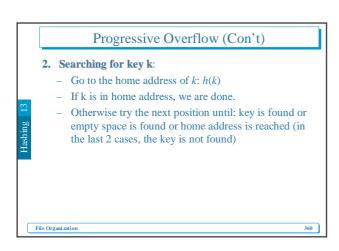

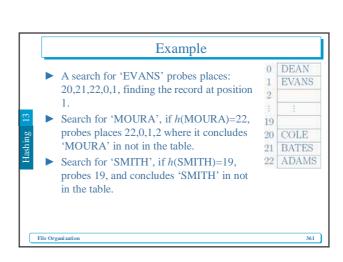

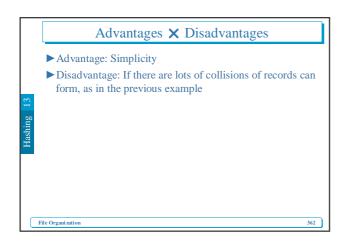

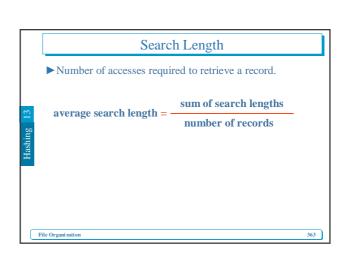

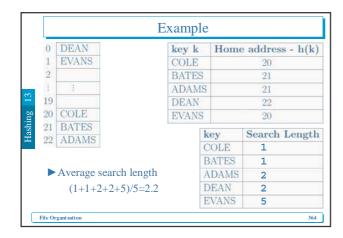

# **Predicting Record Distribution**

- ► We assume a random distribution for the hash function.
  - -N = number of available addresses
  - -r = number of records to be stored
- ► Let *p*(*x*) be the probability that a given address will have *x* records assigned to it
- ►It is easy to see that

$$p(x) = \frac{r!}{(r-x)!x!} \left[ 1 - \frac{1}{N} \right]^{r-x} \left[ \frac{1}{N} \right]^x$$

File Organization

365

# Predicting Record Distribution (Con't)

For N and r large enough this can be approximated by

$$p(x) = \frac{(r/N)^x e^{-(r/N)}}{x!}$$

File Organization

# Example

► N=1000, r=1000

$$p(0) = \frac{(1)^0 e^{-1}}{0!} = 0.368$$

$$p(1) = \frac{(1)^1 e^{-1}}{1!} = 0.368$$

$$p(2) = \frac{(1)^2 e^{-1}}{2!} = 0.184$$

$$p(3) = \frac{(1)^3 e^{-1}}{3!} = 0.061$$

le Organization

367

# Predicting Record Distribution (Con't)

► For N addresses, the expected number of addresses with *x* records is

 $N \cdot p(x)$ 

►*N*=1000, *r*=1000

 $1000 \times p(0) = 368$ 

 $1000 \times p(1) = 368$ 

 $1000 \times p(2) = 184$ 

 $1000 \times p(3) = 61$ 

File Organization 368

# Reducing Collision by using more Addresses

- ► Now, we see how to reduce collisions by increasing the number of available addresses.
- ▶ Definition: packing density = r/N
- ► Example:

500 records to be spread over 1000 addresses result in  ${\tt packing}$   ${\tt density} = 500/1000 = 0.5 = 50\%$ 

File Organization

369

# **Questions**

- 1. How many addresses go unused? More precisely: What is the expected number of addresses with no key mapped to it?
- $N \times p(0) = 1000 \times 0.607 = 607$

File Organization

### Questions (Con't)

- 2. How many addresses have no synonyms? More precisely: What is the expected number of address with only one key mapped to it?
- $N \times p(1) = 1000 \times 0.303 = 303$

File Organization

371

### Questions (Con't)

- 3. How many addresses contain 2 or more synonyms? More precisely: What is the expected number of addresses with two or more keys mapped to it?
- $N \times (p(2)+p(3)+...) = N \times (1-p(0)-p(1)) = 1000 \times 0.09 = 90$

File Organization

### Questions (Con't)

- 4. Assuming that only one record can be assigned to an address. How many overflow records are expected?
   1×N×p(2) + 2×N×p(3) + 3×N×p(4)+... =
  - $N \times (2 \times p(2) + 3 \times p(4) + ...) \approx 107$
- ▶ The justification for the above formula is that there is going to be (i-1) overflow records for all the table positions that have i records mapped to it, which are expected to be as many as  $N \cdot p(i)$

e Organization 37

### A Simpler Formula

► Expected # of overflow records = #records – Expected # of non-overflow records =  $r - (N \cdot p(1) + N \cdot p(2) + N \cdot p(3) + \cdots)$  = r - (1 - p(0)) =  $N \cdot p(0) - (N - r)$ 

File Organization 374

### Questions (Con't)

- 5. What is the expected percentage of overflow records? 107/500 = 0.214 = 21.4%
- Note that using either formula, the percentage of overflow records depend only on the packing density (PD = r/N) and not on the individual values of N or r.
- ► The percentage of overflow records is

$$\frac{r-N\left(1-p\left(0\right)\right)}{r}=1-\frac{1}{PD}\left(1-p\left(0\right)\right)$$

Poisson function that approximates p(0) is a function of r/N which is equal to PD (for hashing without buckets).

ile Organization

375

| Packing<br>Density % | Overflow<br>Records % | ] |
|----------------------|-----------------------|---|
| 10%                  | 4.8%                  |   |
| 20%                  | 9.4%                  |   |
| 30%                  | 13.6%                 |   |
| 40%                  | 17.6%                 |   |
| 50%                  | 21.4%                 |   |
| 60%                  | 24.8%                 |   |
| 70%                  | 28.1%                 |   |
| 80%                  | 31.2%                 |   |
| 90%                  | 34.1%                 |   |
| 100%                 | 36.8%                 | ] |

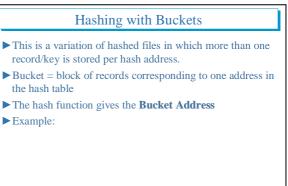

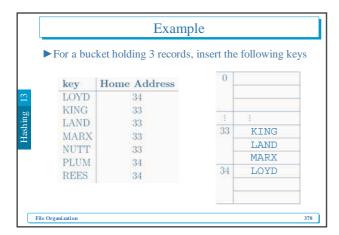

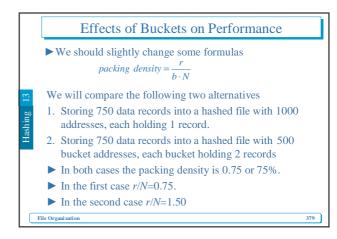

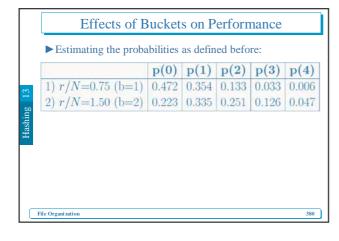

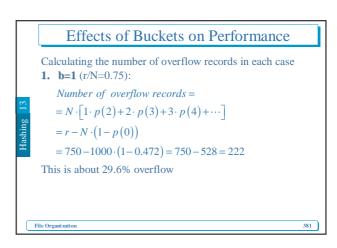

### Effects of Buckets on Performance

**2. b=2** (r/N=1.5):

Number of overflow records =

$$= N \cdot \left[ 1 \cdot p(3) + 2 \cdot p(4) + 3 \cdot p(5) + \cdots \right]$$
  
=  $r - N \cdot p(1) - 2 \cdot N \cdot \left[ p(2) + p(3) + \cdots \right]$ 

$$= r - N \cdot [p(1) + 2 \cdot (1 - p(0) - p(1))]$$

$$= r - N \cdot \left[ 2 - 2 \cdot p(0) - p(1) \right]$$

$$=750-500 \cdot (2-2 \cdot (0.223)-0.335) = 140.5 \cong 140$$

This is about 18.7% overflow

File Organization

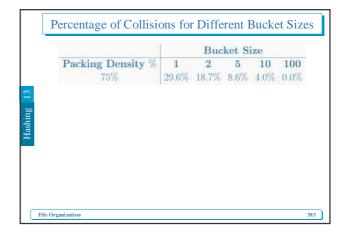

### Implementation Issues

- 1. Bucket Structure
- ► A Bucket should contain a counter that keeps track of the number of records stored in it.
- ► Empty slots in a bucket may be marked '//.../'
- ► Example: Bucket of size 3 holding 2 records

2 JONES ///////...// ARNSWORTH

File Organization 384

# Implementation Issues

- 2. Initializing a file for hashing
- Decide on the Logical Size (number of available addresses) and on the number of buckets per address.
- ► Create a file of empty buckets before storing records. An empty bucket will look like

le Organization 38:

### Implementation Issues

- 3. Loading a hash file
- ▶ When inserting a key, remember to:
- $\blacktriangleright\,$  Be careful with infinite loops when hash file is full

tashing 15

File Organization 386

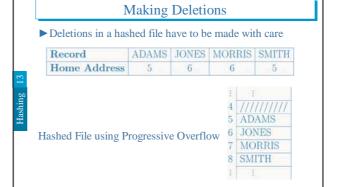

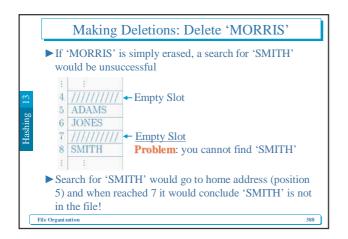

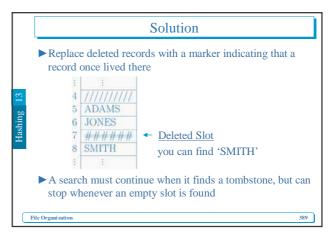

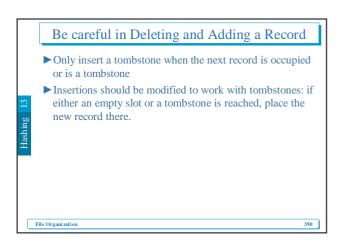

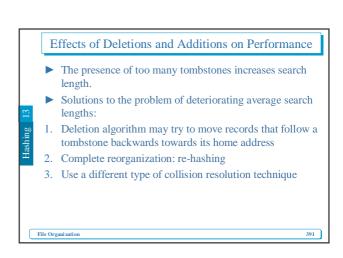

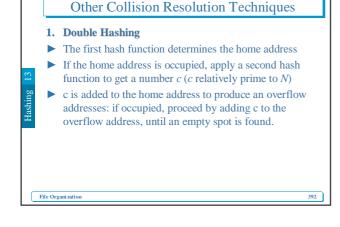

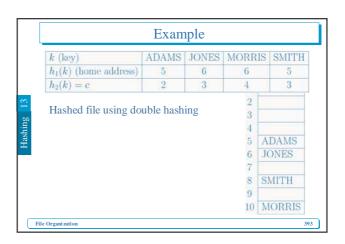

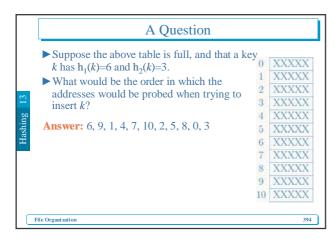

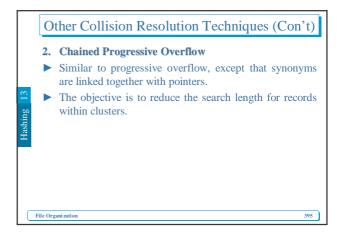

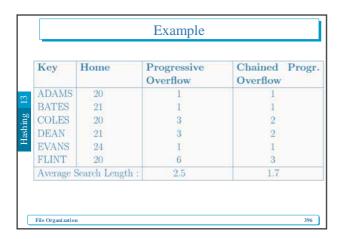

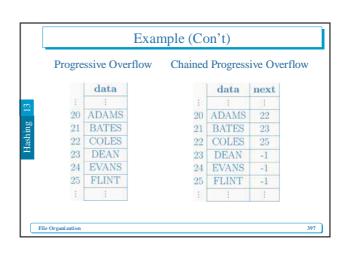

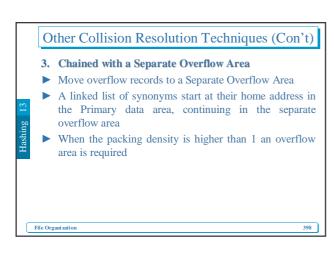

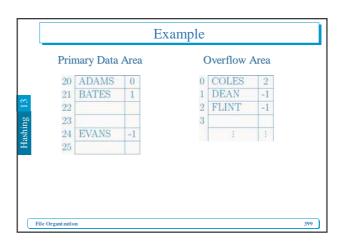

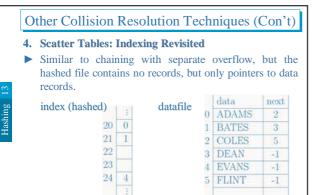